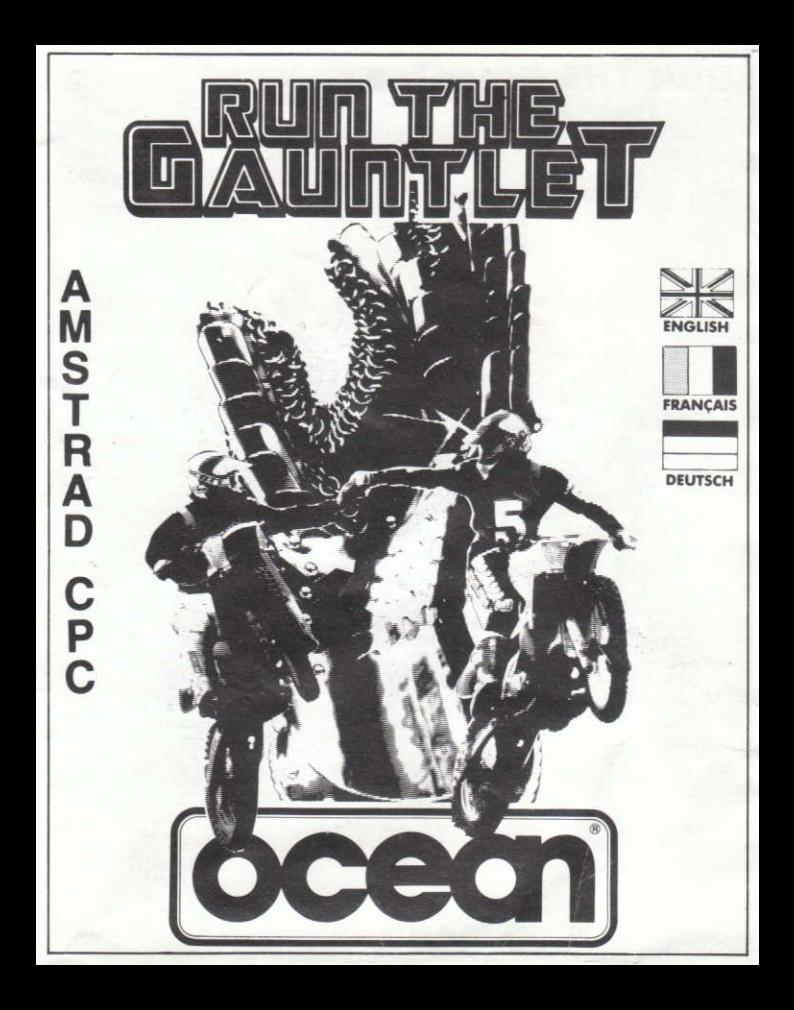

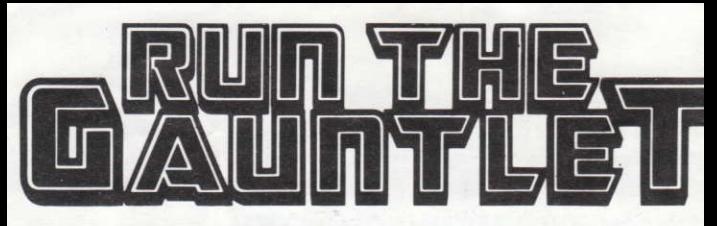

### "RUN THE GAUNTLET" -**T.V. competition spectacular**

Compete as one of the teams in the "Run The Gauntlet" contest.

Your task is to win a whole programme from the spectacular T.V. series with all the exciting events included - battle to retain control of fast moving craft on land and water; power up the assault course dodging explosions, and keep ahead of the competition pacers: enough ahead to win that most coveted of trophies....Run The Gauntlet.

## **THE CHALLENGE**

The "Run The Gauntlet" challenge is divided into three events which are picked at random from the many in store. Each event consists of three segments which can be either on land, water or the hill (assault course). Complete the challenge with the best score and you'll be awarded the "Run the Gauntlet" trophy. The vehicles you will be competing with are fast and exciting.

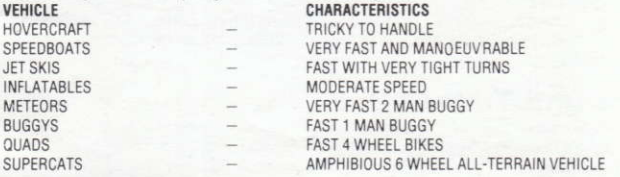

## **LOADING**

### Cassette - CPC 464

Place the rewound cassette in the deck, type RUN' and then press ENTER/RETURN key. Follow the instructions as they appear on screen. If there is a disk drive attached then type | TAPE, then press ENTER/RETURN key. Then type RUN' and press ENTER/RETURN key. (The symbol | is obtained by holding shift and pressing the @ key).

### Cassette - CPC 664 and 6128

Connect a suitable cassette tape recorder ensuring that the correct leads are attached as defined in the User instructions Booklet. Place the rewound tape in the cassette recorder and type | TAPE then press ENTER/RETURN key, Then type RUN" and press ENTER/RETURN key follow the instructions as they appear on screen.

#### **NOTE - AMSTRAD 64k**

This is a multi-load game, follow on screen instructions. You will be told when to play or rewind tape to load the different sections

N.B.: Do not stop tape unless told to do so. Loading could take several minutes due to each event being selected randomly

### **Disk**

Insert the program disk into the drive with the A side facing upwards. Type | CPM and press FNTER/RETURN to make sure the machine can access the disk drive Leave the disc in the drive as the game will find sections as it requires them.

## **GAMEPLAY AND CONTROLS**

### CONTROL KEVS

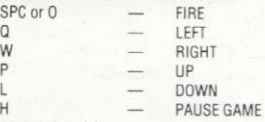

or use a joystick.

### **THE GAMES**

Up to three players can compete together with one pacer team. If less than three players compete there will be two pacer teams

Each team takes turns to race against two pacers in each segment of the events.

### **SELECTING TEAMS**

### For each player (up to three)

Press up/down to highlight the team you require.

Press fire to take the team

You must select at least one team

You may start the game with less than three players by pressing fire when 'start' is highlighted. After team selection the organisers will pick three events at random to form your 'Run The Gauntlet Challenge'.

Details of the craft used in each event will also be shown.

### **WATER COURSE**

Craft Types:- Hovercraft, Speedboats, Jet Skis, Inflatables,

Each craft has a different course to navigate.

Press up to accelerate and left/right to rotate the craft in either direction.

Your position on the course is indicated by a flashing point on the map. The other two points are the pacer positions

The route you should take is indicated by a dotted line on the map.

### **Hints and Tips**

- Overtaking pacers is best done by taking corners tightly or by out powering them on straights.
- Try not to crash into any islands or obstacles as this can be disastrous!
- Beware of underwater explosions.

### **OFF ROAD COURSE**

Craft Types:- Meteors, quads, buggys, supercats

### **Hints and Tips**

- Keep an eve on the map to anticipate where bends and hills are.
- Overtaking is best done on the straights.
- Watch out for ground blasts (explosions).

#### The Hill (Assault Course)

This course comprises rough ground, slippery logs, water holes, climbing nets, hills, water cannons and explosions!

Control of the player depends on position on the course.

#### Normal Ground (Running)

Press left/right without fire to move left/right.

Press fire and up to jump over logs/walls etc.

Hold fire and waggle left/right to increase power.

#### In The Water

You must sway left and right to advance through water or mud. Press left to sway to the left.

Press right to sway to the right.

You must sway fully to each side in turn to make any progress!

#### On The Climbing Net

To make the player climb you must repeat the following sequence RIGHT/LEFT/DOWN/UP

Each correct position moves part of the body up

#### **Hints and Tips**

- Keep an eve on your power meter as this also relates to your speed.
- Try to keep to a rhythm when in the water or on the net. ä

### **SCORING**

Each segment is timed, you total time for the three segments is rated and the following points awarded.

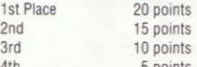

Any player finishing last will be disqualified.

## **RUN THE GAUNTLET**

It's program code, graphic representation and artwork are the copyright of Ocean Software Limited and may not be reproduced, stored, hired or broadcast in any form whatsoever without the written permission of Ocean Software Limited. All rights reserved worldwide.

THIS SOFTWARE PRODUCT HAS BEEN CAREFULLY DEVELOPED AND MANUFACTURED TO THE HIGHEST QUALITY STANDARDS, PLEASE READ CAREFULLY THE INSTRUCTIONS FOR LOADING. If for any reason you have difficulty in running the program and believe that the product is defective, please return it direct to: Mr Yates, Ocean Software Limited, 6 Central Street, Manchester M2 5NS. Our quality control department will test the product and supply an immediate replacement if we find a fault. If we cannot find a fault the product will be returned to you at no charge. Please note that this does not affect your statutory rights.

## **CREDITS**

Coding by Mark Rogers and Chris Kerry Graphics by Steve Kerry Music by Chris Kerry ©1989 Ocean Software Limited Produced by D C Ward © Creative Action Limited

### **RUN THE GAUNTLET LE CHALLENGE**

Le Challenge de "Run The Gauntlet" est divisé en trois épreuves choisies au hasard parmi toutes celles en réserve. Chaque épreuve comporte trois segments qui peuvent se dérouler sur terre, eau ou sur la colline (course d'assaut). Si vous terminez le challenge avec le meilleur résultat, il vous sera décerné le trophée de "Run The Gauntlet".

Les véhicules en compétition dans ce challenge sont rapides et stimulants.

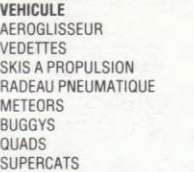

**CARACTERISTIQUES** DIFFICILE A MANOEUVRER TRES RAPIDES ET FACILES A MANOFUVRER RAPIDES AVEC TOURNANTS TRES SERRES VITESSE MODEREE BUGGY TRES RAPIDE A DEUX PLACES BUGGY RAPIDE A UNE PLACE MOTOS RAPIDES A QUATRE ROUES VEHICULE AMPHIBIE TOUT TERRAIN A SIX ROUES

### **CHARGEMENT Cassette - CPC 464**

Placez la cassette rembobinée dans le magnétophone, tapez RUN° et appuyez ensuite sur la touche ENTER/RETURN. Suivez les instructions à mesure qu'elles apparaissent sur l'écran. Si votre équipement comprend un lecteur de disquette, tapez alors | TAPE puis appuyez sur la touche ENTER/RETURN, Tapez ensuite RUN" et appuyez sur la touche ENTER/RETURN.

(On obtient le symbole | en maintenant enfoncée la touche

shift et en appuvant sur la touche @).

### **Cassette - CPC 664 et 6128**

Connectez un magnétophone à cassette adapté en vous assurant que les bons fils sont raccordés comme indiqué dans le Manuel d'Instructions de l'Utilisateur. Placez la cassette rembobinée dans le magnétophone et tapez | TAPE puis appuvez sur la touche

ENTER/RETURN. Tapez ensuite RUN" et appuyez sur la touche ENTER/RETURN puis suivez les instructions 'a mesure qu'elles apparaissent sur l'écran.

#### **ATTENTION - AMSTRAD 64K**

Ce programme se charge en plusieurs fois, suivez les instructions à l'écran. Il vous sera indiqué à quel moment jouer ou rembobiner la cassette pour charger les différentes sections.

N.B.: N'arrêtez pas la bande à moins d'en avoir reçu l'instruction. Le chargement peut prendre plusieurs minutes car chaque épreuve est sélectionnée au hasard.

### **Disauette**

Insérez la disquette du programme dans le lecteur, face A vers le haut. Tapez | CPM et appuyez sur ENTER/RETURN afin de vous assurer que la machine peut avoir accès au lecteur de disquette. Laissez la disquette dans le lecteur, le jeu trouvera les sections au fur et à mesure qu'elles sont nécessaires.

## **JEU ET COMMANDES**

SPC ou O

FEU

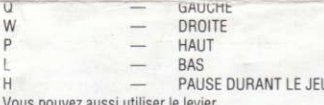

### **LES JEUX**

S'il y a jusqu'à trois joueurs en compétition, ils joueront avec une équipe quide. S'il y a moins de trois joueurs, ils joueront avec deux équipes quide. Chaque équipe affronte à son tour les deux équipes quides dans chaque segment des épreuves.

## **LA SELECTION DES EQUIPES**

#### Pour chaque joueur (jusqu'à trois)

Appuver sur haut/bas pour illuminer l'équipe souhaitée. La prendre en appuyant sur feu.

Il vous faut sélectionner au moins une équipe.

Vous pouvez débuter le jeu avec moins de trois joueurs en appuyant sur feu quand 'start' est illuminé. Après la sélection de l'équipe, les organisateurs choisiront au hasard trois épreuves qui formeront votre Challenge de "Run The Gauntlet".

Les détails concernant l'engin utilisé dans chaque épreuve seront également affichés.

### **PARCOURS SUR L'EAU**

Type d'embarcations:- aéroglisseur, vedettes, skis à propulsion, radeau pneumatique.

Chaque embarcation suit un parcours de navigation différent.

Appuver sur haut pour accélérer et sur gauche/droite pour faire tourner l'embarcation dans l'une ou l'autre des directions

Un point clignotant sur la carte indique votre position sur le parcours. Les deux autres points sont les positions des équipes quides. Le parcours que vous devez suivre est indiqué sur la carte par un trait en pointillé

### **Conseils Utiles**

- Pour dépasser les équipes quides, il vaut mieux prendre des virages serrés ou les battre en mettant à plein gaz sur les lignes droites.
- Essayez de ne pas entrer en collision avec des obstacles ou de vous écraser sur une île car cela peut se révéler désastreux!
- Prenez garde aux explosions sous-marines.

### **PARCOURS EN DEHORS DE LA ROUTE**

Types de véhicules:- Méteors, Quads, Buggys, Supercats,

### **Conseils Utiles**

- En gardant l'oeil sur la carte, vous pourrez repérer à l'avance l'emplacement des tournants et des collines.
- Il est préférable d'effectuer les dépassements sur les lignes droites.
- Prenez garde aux explosions au niveau du sol.
- 

#### La Colline (Course d'Assaut)

Ce parcours comprend terrain accidenté, rondins glissants, trous d'eau, filets à grimper, collines, canons à eau et explosions!

Le contrôle du joueur dépend de sa position sur le parcours.

#### **Terrain Normal (Course)**

Pour vous déplacer vers gauche/droite, appuyez sur gauche/droite sans que le bouton feu soit enfoncé. Pour sauter au-dessus des rondins, murs etc..., appuyez sur feu et haut.

Pour augmenter la puissance, maintenir feu enfoncé et alterner

entre gauche/droite.

#### Dans l'Eau

Pour vous déplacer dans l'eau et la boue, oscillez entre la droite et la gauche.

Appuvez sur gauche pour aller vers la gauche.

Appuvez sur droite pour aller vers la droite.

Pour progresser, vous devez aller complètement d'un coté puis de l'autre en alternance!

#### Sur le Filet à Grimner

Pour faire grimper le joueur, vous devez répéter la séquence suivante: DROITE/GAUCHE/BAS/HAUT Chaque position correcte fait se déplacer une partie du corps vers le haut.

### **Conseils Utiles**

- Gardez un oeil sur votre compteur de puissance car ceci est aussi en rapport avec votre vitesse.
- Essayer de garder un rythme guand yous êtes dans l'eau ou sur le filet

## **SCORE**

Chaque section est chronométrée, le temps complet que vous avez mis pour accomplir les trois parties est classé et les points suivants vous sont octrovés:

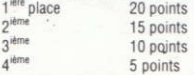

Tout joueur finissant dernier sera disqualifié.

## "RUN THE GAUNTLET"

Son programme, sa représentation graphique et la création artistique sont la propriété de Ocean Software Limited et ils ne peuvent être reproduits, stockés, loués ou diffusés sous quelque forme que ce soit sans la permission écrite de Ocean Software Limited. Tous droits réservés dans le monde entier.

## **GENERIQUE**

Programme de Mark Rogers et Chris Kerry Graphique de Steve Kerry Musique de Chris Kerry ©1989 Ocean Software Limited Produit par D C Ward ©Creative Action Limited

## "RUN THE GAUNTLET" **DER WETTKAMPF!**

Der "Run the Gauntlet" Wettkampf ist in drei Abschnitte unterteilt, die zufällig aus einer großen Zahl von Wettkämpfen gewählt werden. Jeder Abschnitt besteht aus drei Segmenten, die sich auf dem Wasser, zu Land, oder in den Bergen abspielen. Wenn Sie den Wettkampf mit der besten Punktezahl bestehen, wird Ihnen die "Run the Gauntlet" Trophäe zugesprochen.

Die Ihnen zur Verfügung stehenden Fahrzeuge sind schnell und bieten manche Überraschung

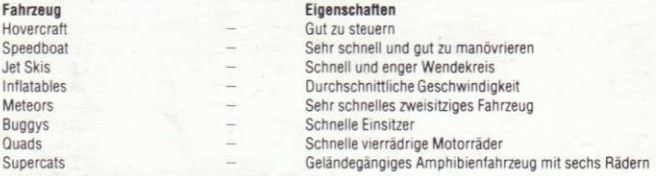

## **LADEANWEISUNGEN**

### **CPC 464 KASSETTE**

Legen Sie die zurückgespulte Kassette in den Recorder, geben Sie RUN\* ein und drücken Sie die ENTER-Taste. Befolgen Sie die Anweisungen, die auf dem Bildschirm erscheinen. Ist ein Diskettenlaufwerk angeschlossen, geben Sie | TAPE ein und drücken die ENTER-Taste. Dann geben Sie RUN\* ein und drücken die ENTER-Taste erneut. (Das Zeichen | erhalten Sie, indem Sie bei gedrückter Shift-Taste die @-Taste betätigen.)

### CPC 664 und 6128 KASSETTE

Schließen Sie einen geeigneten Kassettenrecorder an, wobei Sie darauf achten müssen, daß die Anschlüsse korrekt hergestellt sind, wie im Benutzerhandbuch beschrieben Legen Sie die zurückgespulte Kassette ein, tippen Sie | TAPE und drücken anschließend die ENTER-Taste. Danach geben Sie RUN' ein und drücken die ENTER-Taste erneut. Befolgen Sie die nun erscheinenden Bildschirmanweisungen. **HINWEIS** 

Auf Rechnern mit 64KB wird das Hauptprogramm geladen, das die Spielstufen dann bei Bedarf nachlädt. Dabei fordert das Programm Sie gegebenenfalls auf, das Band zurückzuspulen.

Drücken Sie die STOP-Taste des Recorders erst, wenn Sie eine entsprechende Mitteilung erhalten. Der Ladevorgang kann mehrere Minuten dauern.

### **DISKETTE**

Legen Sie die Programmdiskette mit der Seite A nach oben in das Laufwerk. Tippen Sie CPM und drücken Sie die ENTER-Taste. Das Spiel wird nun automatisch geladen.

## **STEUERUNG**

Benutzen Sie einen Joystick oder die folgenden Tasten zur Steuerung.

Learfold oder O

Feuern

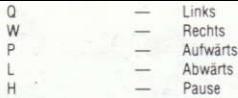

## **DAS SPIEL**

Bis zu drei Spieler können zusammen gegen einen Schrittmacher antreten. Bei weniger als drei Mitspielern stoßen Sie auf zwei Schrittmacher

Jedes Team muß sich in den Segmenten des Wettkampfes gegen zwei Schrittmacher durchsetzen.

### **WAHL DER MANNSCHAFTEN**

#### Jeder der bis zu drei Spieler sucht sich ein Team aus:

Wählen Sie mit Aufwärts/Abwärts die gewünschte Mannschaft aus, und drücken Sie den Feuerknopf. Am Spiel muß zumindest eine Mannschaft teilnehmen.

Sollen weniger als drei Teams mitspielen, drücken Sie den Feuerknopf, wenn das Wort START hervorgehoben ist.

Nach der Auswahl der Mannschaften suchen die Organisatoren zufällig drei Wettkämpfe aus, die Sie bestehen müssen.

Zusätzlich erfahren Sie Einzelheiten zu den benutzten Fahrzeugen.

### **WASSER (Water Course)**

Fahrzeuge: Hovercraft (Luftkissenfahrzeug), Speedboats (Rennboote), Jet Skis (Wasserski mit Düsenantrieb) und Inflatables (Schlauchboot). Jedes Fahrzeug muß einen anderen Kurs befahren. Zum Beschleunigen drücken Sie 'Aufwärts', während Sie mit 'Rechts' und 'Links' die Richtung des Fahrzeuges bestimmen.

Ihre Position auf dem Kurs wird durch einen blinkenden Punkt auf der Karte angezeigt. Die beiden anderen Punkte sind Ihre Gegenspieler. Der Kurs, den Sie befahren müssen, ist auf der Karte durch eine gepunktete Linie gekennzeichnet.

## **Tips und Tricks**

- Die Schrittmacher überholen Sie am Besten durch geschicktes Manövrieren in den Kurven, oder Sie versuchen ihnen auf den langen Geraden mit Vollgas zu entkommen.
- Vermeiden Sie Zusammenstöße mit den Inseln und anderen Gegenständen, weil das meist nicht gut ausgeht.
- Achten Sie auf Explosionen unter der Wasseroberfläche.

## **FREIES GELÄNDE (Off Road)**

Fahrzeuge: Meteors, Quads, Buggys, Supercats

### **Tips und Tricks**

- Wenn Sie die Karte genau beobachten, können Sie Hügel und Senken vorhersehen.
- Überholen Sie am Besten auf den Geraden.
- Hüten Sie sich vor den unterirdischen Explosionen.

#### Der Berg (Assault Course)

Auf diesem Kurs finden Sie unwegsamen Untergrund, rutschige Stämme, Wasserlöcher, Kletternetze, Berge, Wasserkandnen und Explosionen!

Die Steuerung ist von der Position auf dem Kurs abhängig.

#### Normales Gelände (Wettlauf)

Die Richtung bestimmen Sie durch Drücken nach Links und Rechts OHNE dabei den Feuerknonf zu drücken

Drücken Sie den Feuerknonf um über Baumstämme und andere Hindernisse zu springen Zum Reschleunigen balten Sie den Feuerknonf gedrückt und rütteln den Steuerknünnel nach rechts und linke

#### Im Wasser

Um durch Wasser und Morast zu kommen, müssen Sie immer abwechselnd nach links und rechts schaukeln. Drücken Sie den Joystick jeweils in die entsprechende Richtung, bis die Figur sich voll in die Richtung geneigt hat Nur so kommen Sie vorwärts

#### Am Kletternetz

Die Spielfigur klettert das Netz binauf, wenn Sie folgende Sequenz ständig wiederholen RECHTS/LINKS/ARWÄRTS/ALIFWÄRTS

Jede richtige Bewegung läßt die Figur ein Stück böher klettern

### **Tips und Tricks**

- -<br>Achten Sie auf Ihre Kräfte (Power Meter), da hiervon Ihre Geschwindigkeit abhängt.
- Versuchen Sie im Wasser oder am Netz einen Bewegungsrhythmus zu halten.

## **PUNKTEWERTUNG**

Für ieden Abschnitt wird Ihre Zeit genommen und nach dem Beenden aller Abschnitte gewertet.

- 20 Punkte 1 Platz 2. Platz 15 Punkte
- 3 Platz 10 Punkte
- 4 Platz 5 Punkte

Der letzte Spieler wird disqualifiziert.

## **RUN THE GAUNTLET**

Programmcode, grafische Darstellung und künstlerische Gestaltung unterliegen dem Copyright von Ocean Software Limited und dürfen ohne schriftliche Genehmigung von Ocean Software weder vervielfältigt noch verliehen oder in irgendeiner Form übertragen werden. Alle Rechte sind weltweit vorbehalten.

## **DANKSAGUNGEN**

Programmierung von Mark Rogers und Chris Kerry Grafiken von Steve Kerry Musik von Jonathan Dunn Deutsche Bearbeitung: AGD, Gunnar Binder ©1989 Ocean Software Limited Produziert von D.C. Ward ©Creative Action Limited

# **ATTENTION, UTILISATEURS D'AMSTRAD**<br>Les instructions de commande du clavier pour ce jeu

sont destinées aux touches du clavier 'QWERTY'. Si l'Amstrad que vous possédez est du type 'AZERTY', les touches à utiliser seront celles situées de la même façon que les touches du clavier 'QWERTY'. (Voir diagramme ci-dessous).

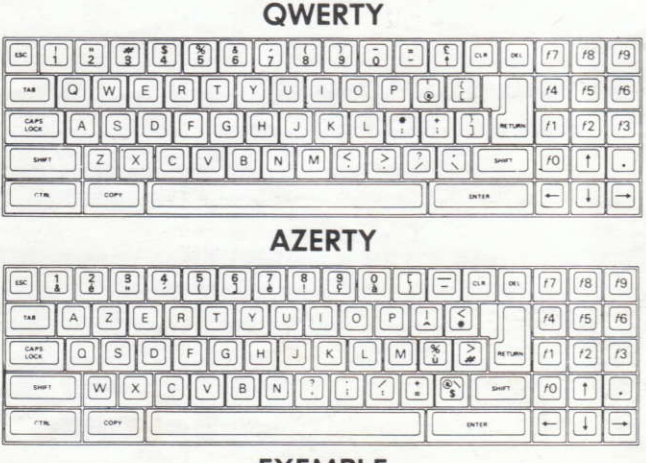

### **EXEMPLE**

Si les instructions données sont 'Q - Haut', la touche correspondante sur 'AZERTY' sera 'A'.